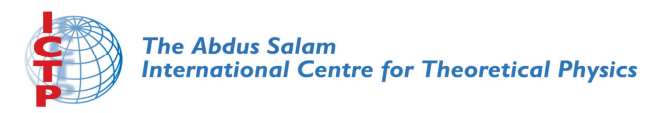

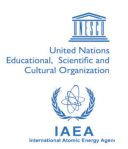

#### **2142-Presentation**

#### **Advanced Conference on Seismic Risk Mitigation and Sustainable Development**

*10 - 14 May 2010*

**Asi-Sisma Presentations**

SPLENDORE Raffaele and MAROTTA Anna Maria

*Universita' degli studi di Milano GFM Group Milano ITALY*

**Present-day deformation field in the Central Mediterranean region revealed by the coupled use of thermomechanical modelling and geodetic data**

> **Raffaele Splendore, Anna Maria MarottaGFM group**

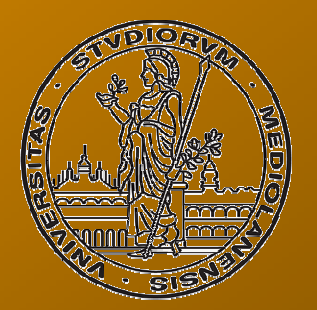

Università degli Studi di Milano

## **Project SISMA**

 SISMA (Seismic Information System for Monitoring and Alert) is is a pilot project for the seismic hazard monitoring in Italy, funded by ASI (Italian Space Agency).

SISMA is a multiscale and multidisciplinary approach to the analysis of the seismic risk on the Italian Peninsula, that combines probabilistic methodologies with deterministic techniques in order to evaluate the hazard in a more consistent way.

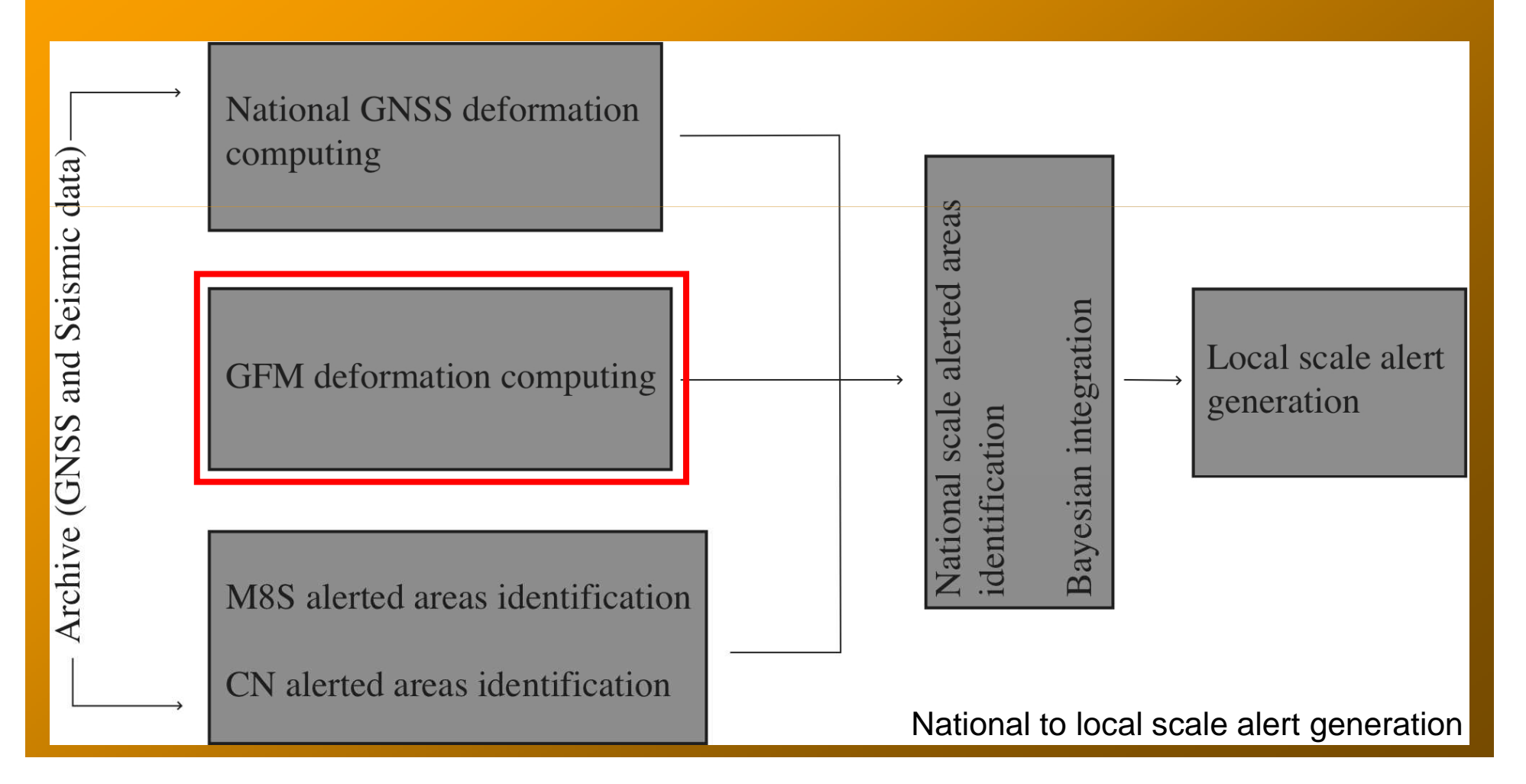

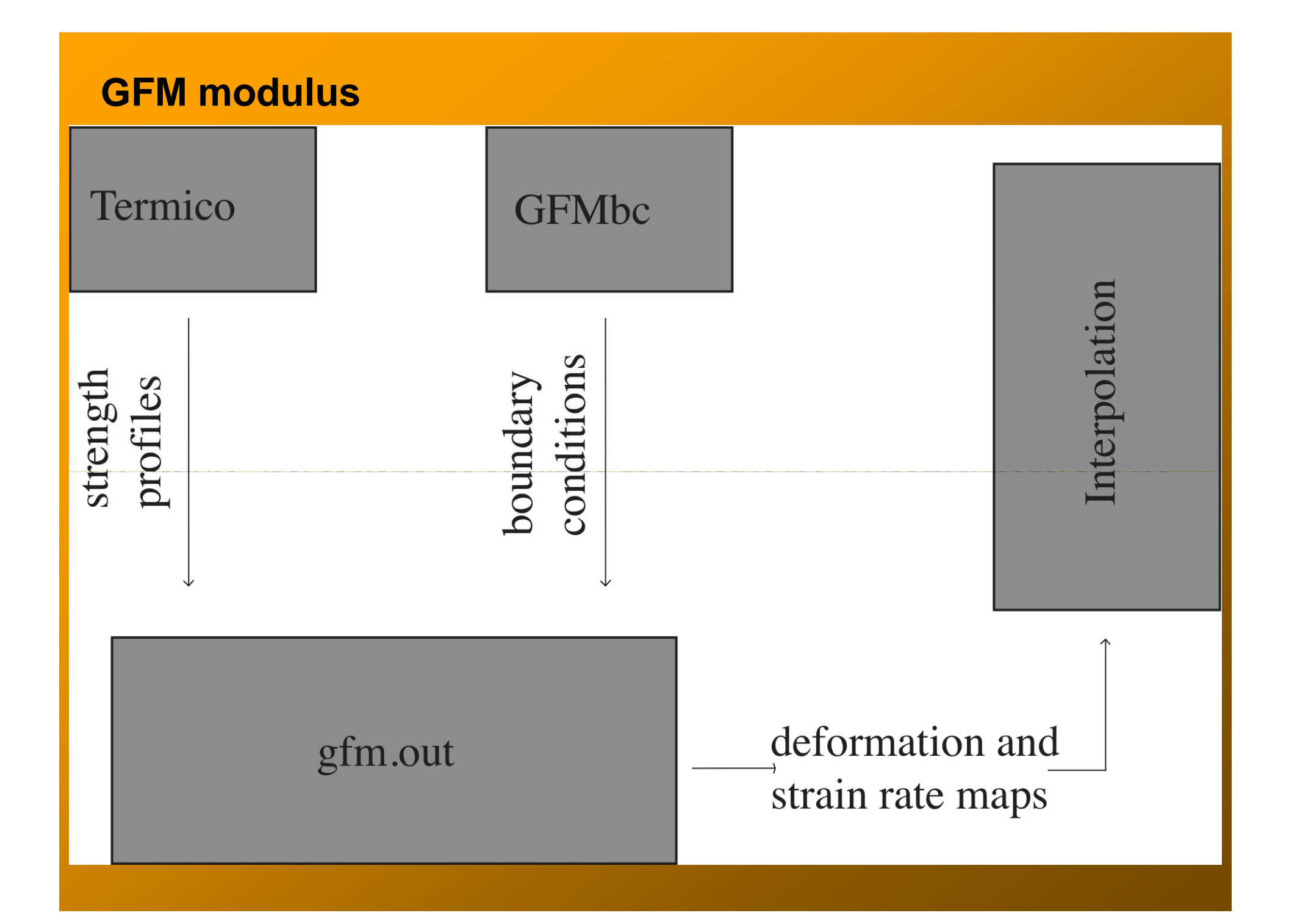

#### **Numerical Model**

Numerical model contains two different finite element model:

 $\bullet$  *Finite element 2D <u>tectonic model,</u> w*ith "Thin Sheet" approach and spherical coordinates in which rheological heterogeneities, computed by a thermal model, are considered:

- Tectonic velocity field (intermediate product)
- Deformation map (GFM product)
- Strain-rate map (GFM product)
- Finite element 3D <u>thermal model</u>:
	- Litospheric temperature vertical profiles (intermediate product)
	- •Strength profiles, and effective viscosity (intermediate product)

#### **Tectonic model**

Tectonic model solves the momentum equations in spherical coordinates on a bidimensional grid, computing the horizontal velocities:

$$
\frac{\partial}{\partial \theta} \left[ 2\overline{\mu} \left( \frac{\partial}{\partial \theta} u_{\theta} - \frac{1}{2} \left( \frac{\partial u_{\theta}}{\partial \theta} + \frac{1}{\sin \theta} \frac{\partial u_{\phi}}{\partial \phi} + u_{\theta} \cot \theta \right) \right) \right] + \frac{1}{\sin \theta} \frac{\partial}{\partial \theta} \left[ \overline{\mu} \left( \frac{1}{\sin \theta} \frac{\partial}{\partial \phi} u_{\theta} + \frac{\partial}{\partial \theta} u_{\phi} - u_{\phi} \cot \theta \right) \right]
$$

$$
+ \left[ 2\overline{\mu} \left( \frac{\partial}{\partial \theta} u_{\theta} - \frac{1}{\sin \theta} \frac{\partial}{\partial \phi} u_{\phi} - u_{\theta} \cot \theta \right) \right] \cot \theta = \frac{g \rho_c R}{2L} \left( 1 - \frac{\rho_c}{\rho_m} \right) \frac{\partial}{\partial \theta} S^2 \tag{1}
$$

$$
\frac{\partial}{\partial \theta} \left[ \overline{\mu} \left( \frac{1}{\sin \theta} \frac{\partial}{\partial \Phi} u_{\theta} + \frac{\partial}{\partial \theta} u_{\phi} - u_{\phi} \cot \theta \right) \right] +
$$
\n
$$
\frac{1}{\sin \theta} \frac{\partial}{\partial \Phi} \left[ 2\overline{\mu} \left( \frac{1}{\sin \theta} \frac{\partial}{\partial \Phi} u_{\theta} + \frac{\partial}{\partial \theta} u_{\phi} - u_{\phi} \cot \theta \right) \right] \cot \theta = \frac{g \rho_c R}{2L} \left( 1 - \frac{\rho_c}{\rho_m} \right) \frac{1}{\sin \theta} \frac{\partial}{\partial \Phi} S^2
$$
\n(2)

Starting from the horizontal velocity components, horizontal strain rate is predicted using the procedure described in Devoti et al. (2002)

#### **Tectonic Model: Computation Domain**

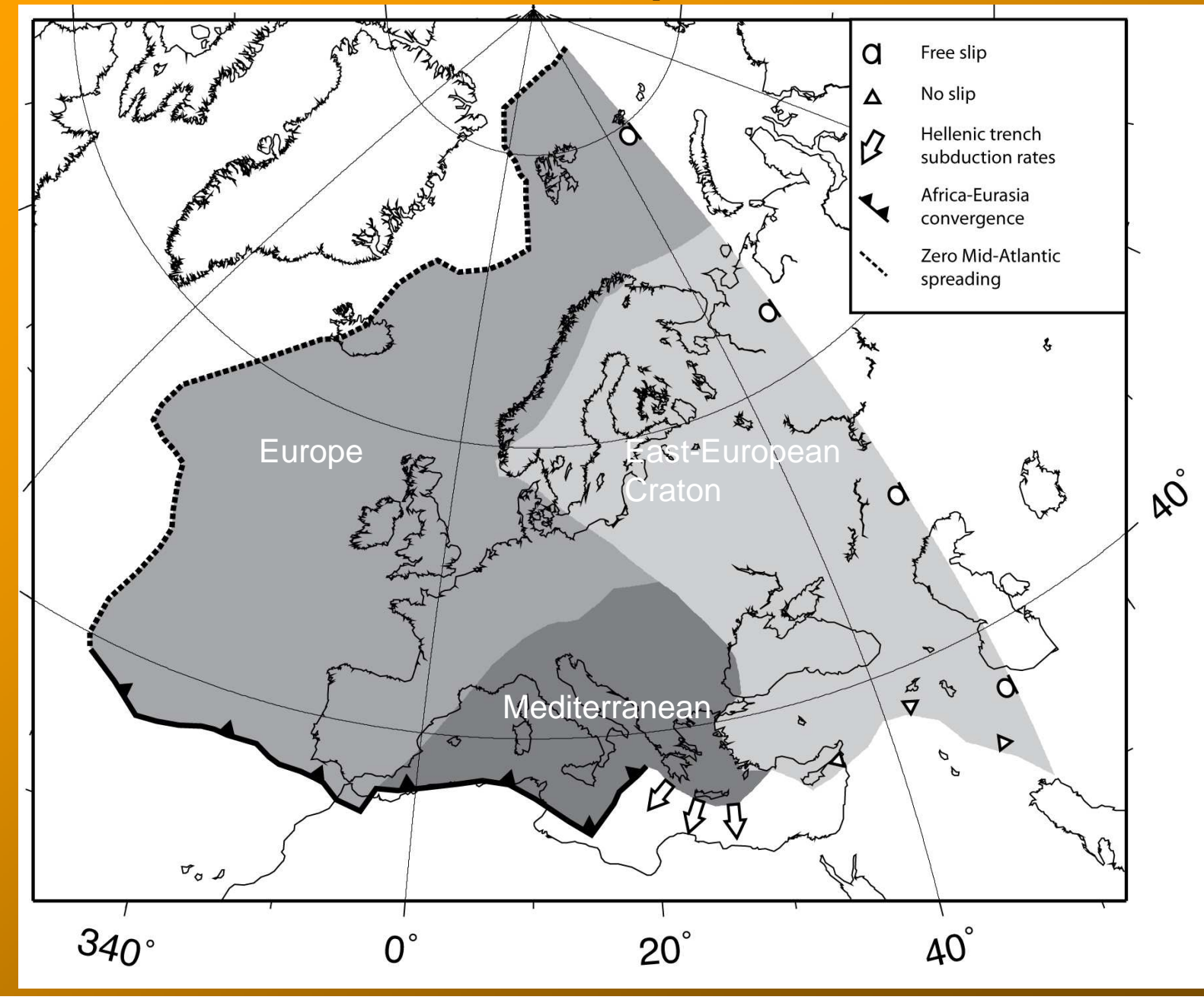

#### **Tectonic model: mesh and boundary conditions**

Boundary conditions (Africa-Eurasia convergence) are computed starting from ITRF 2005 solutions (Altamimi et al., 2007) through the Eulerian polesestimation (Noquet et al., 2001).

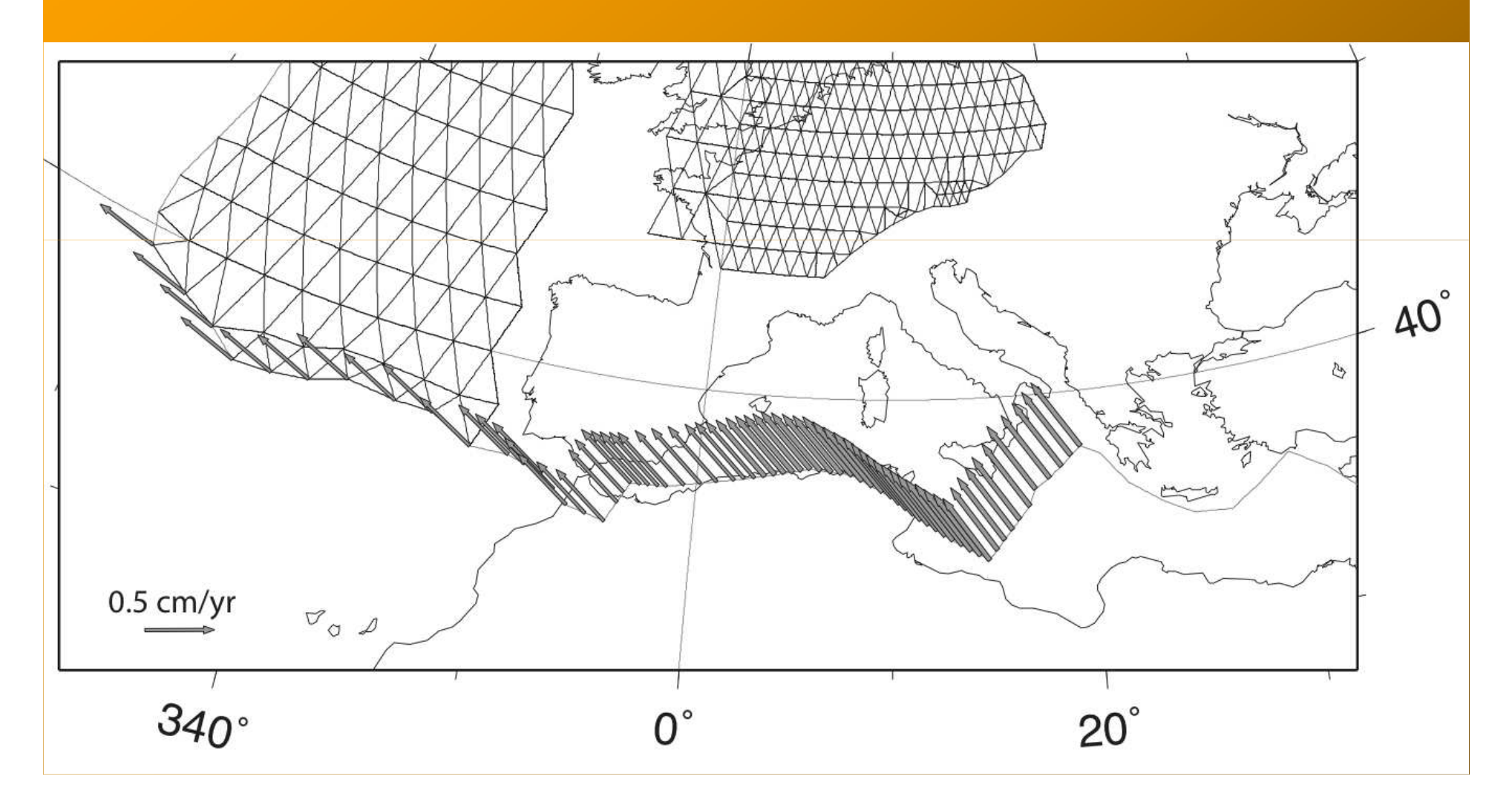

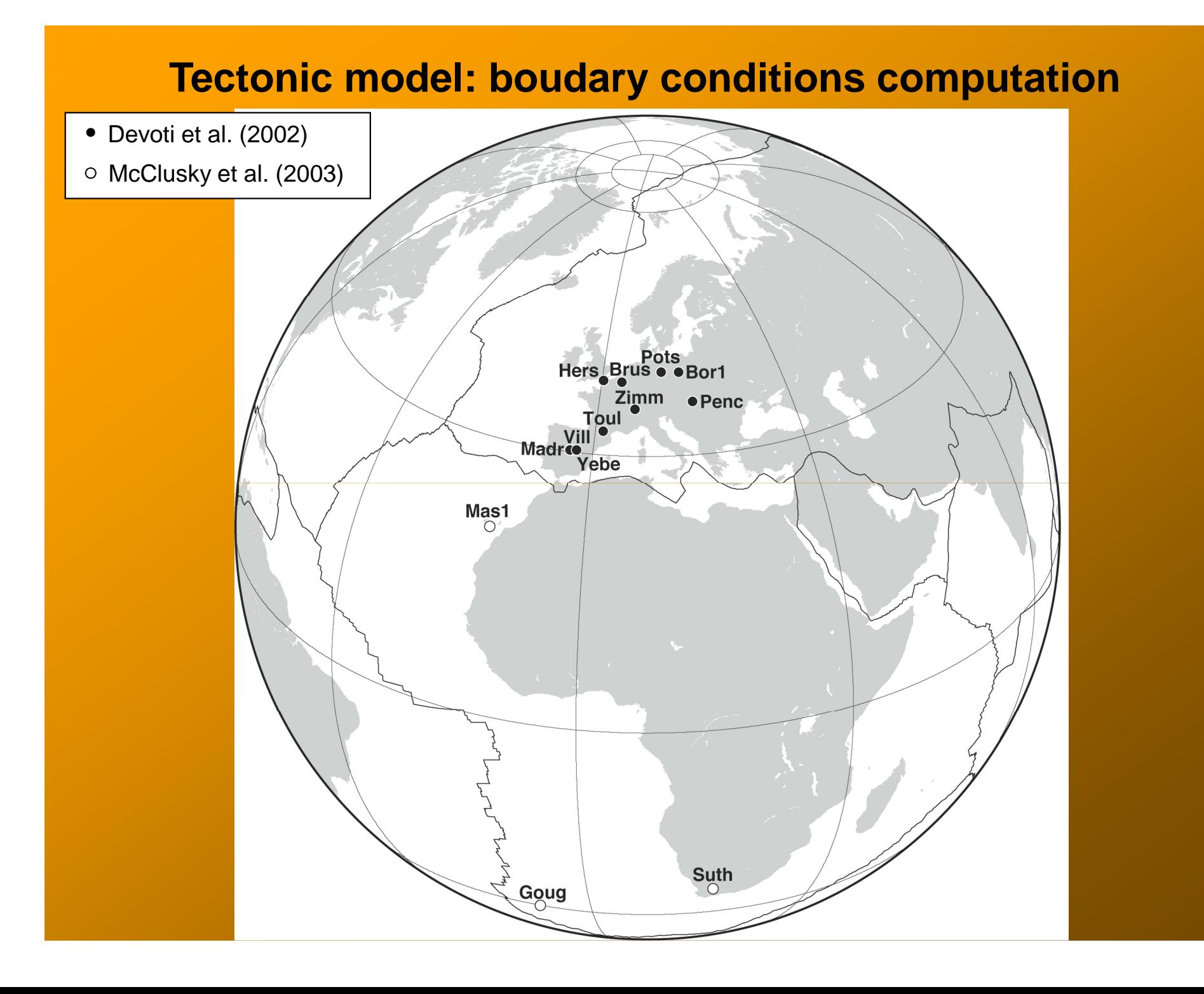

#### **Tectonic model: effective viscosities**

Model computation domain is made of 3 rheologically differentiated blocks, 2 with fixed effective viscosity:

- Europe: effective viscosity =10<sup>25</sup> Pas
- $\bullet$  East-European craton: effective viscosity =10 $^{27}$  Pas

And one with calculated effective viscosity:

• Mediterranean: effective viscosity=calculated by finite element 3D thermal model coupled with a rheological analysis

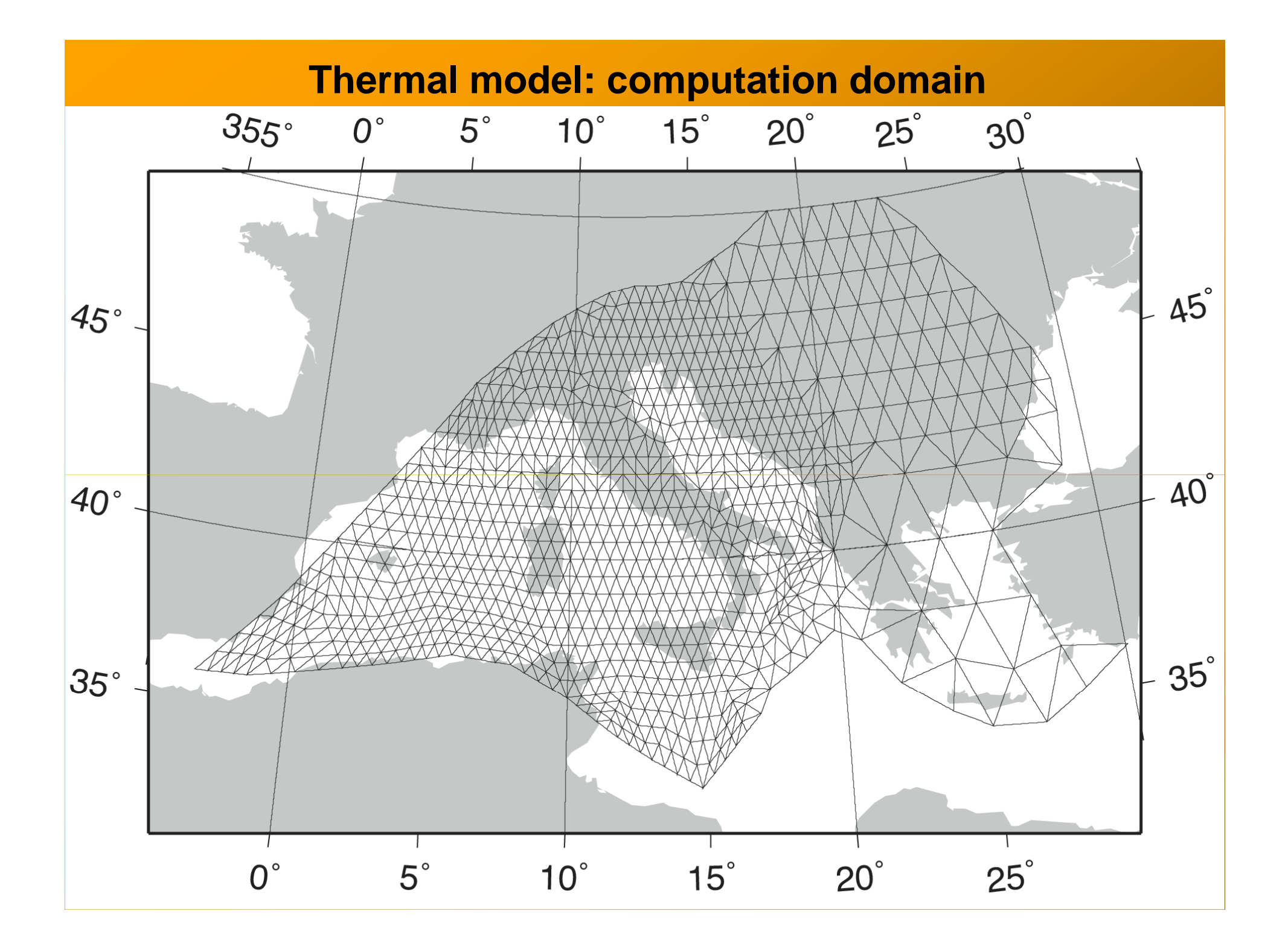

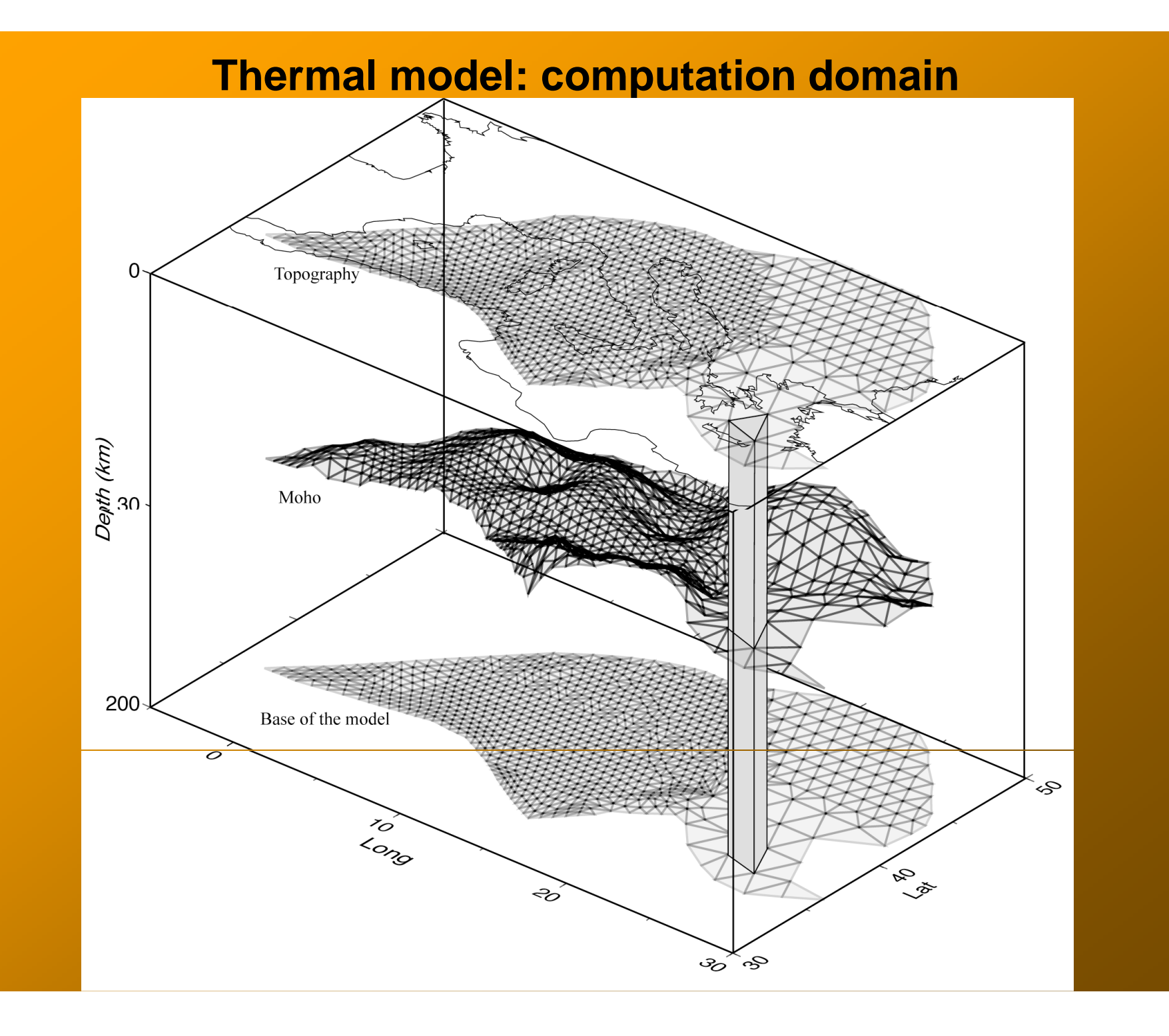

#### **Thermal model: equations and boundary conditions**

Thermal model solves the conduction equation on <sup>a</sup> 3D stratified grid, computing thevertical temperature profiles of the lithosphere:

$$
\nabla \cdot (k \nabla T) + \rho H = 0
$$

Model boundary conditions are:

- Surface temperature of 300 K
- Zero heat flow at the lateral boundaries of the mesh
- Residual heat flow at the base of the model, calculated starting from the surface heat flow  $q_r = 0.6q_s$  (Pollack & Chapman, 1977).

#### **Thermal model: equations and boundary conditions**

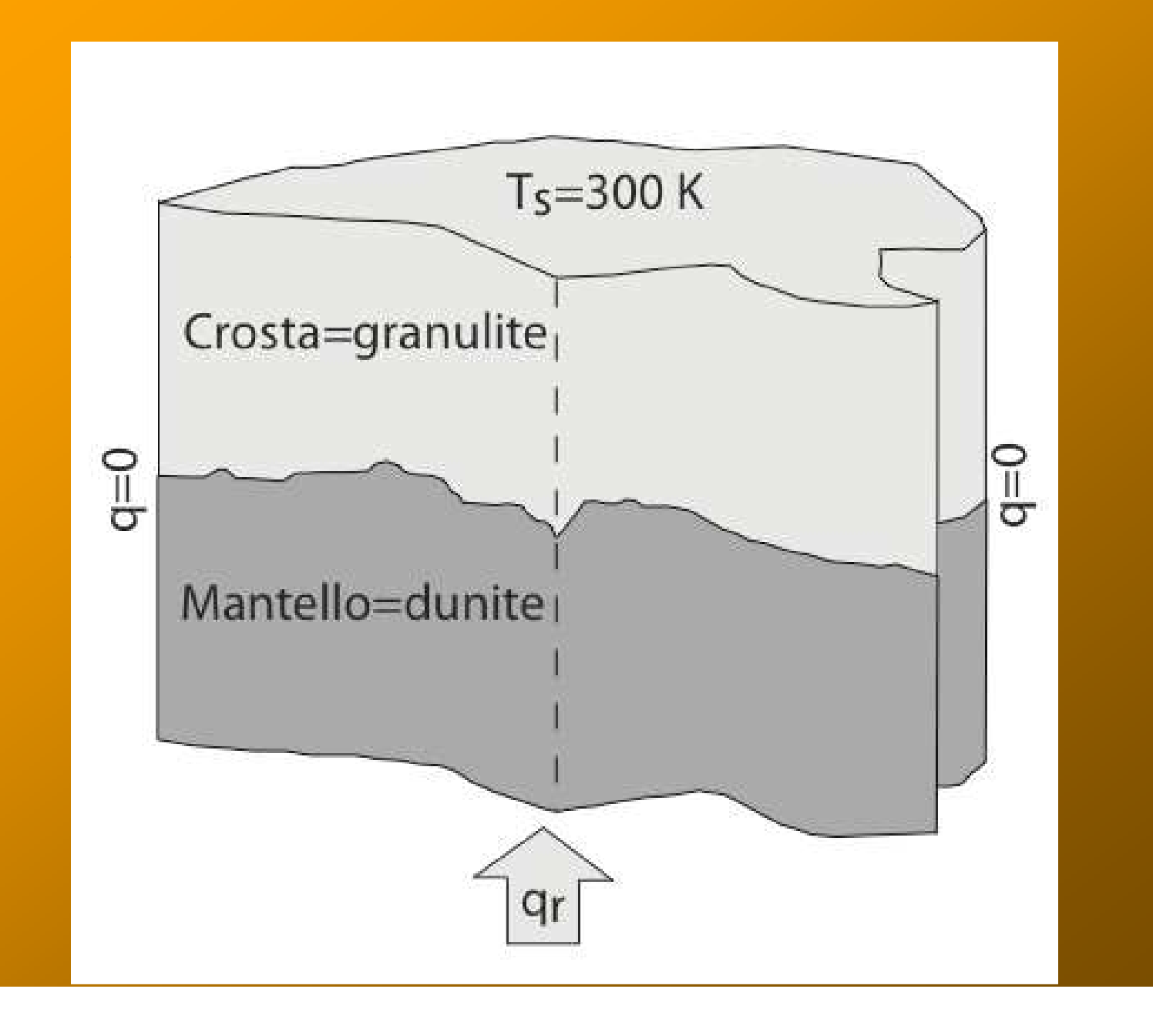

#### **Models database: crustal thickness (km)**

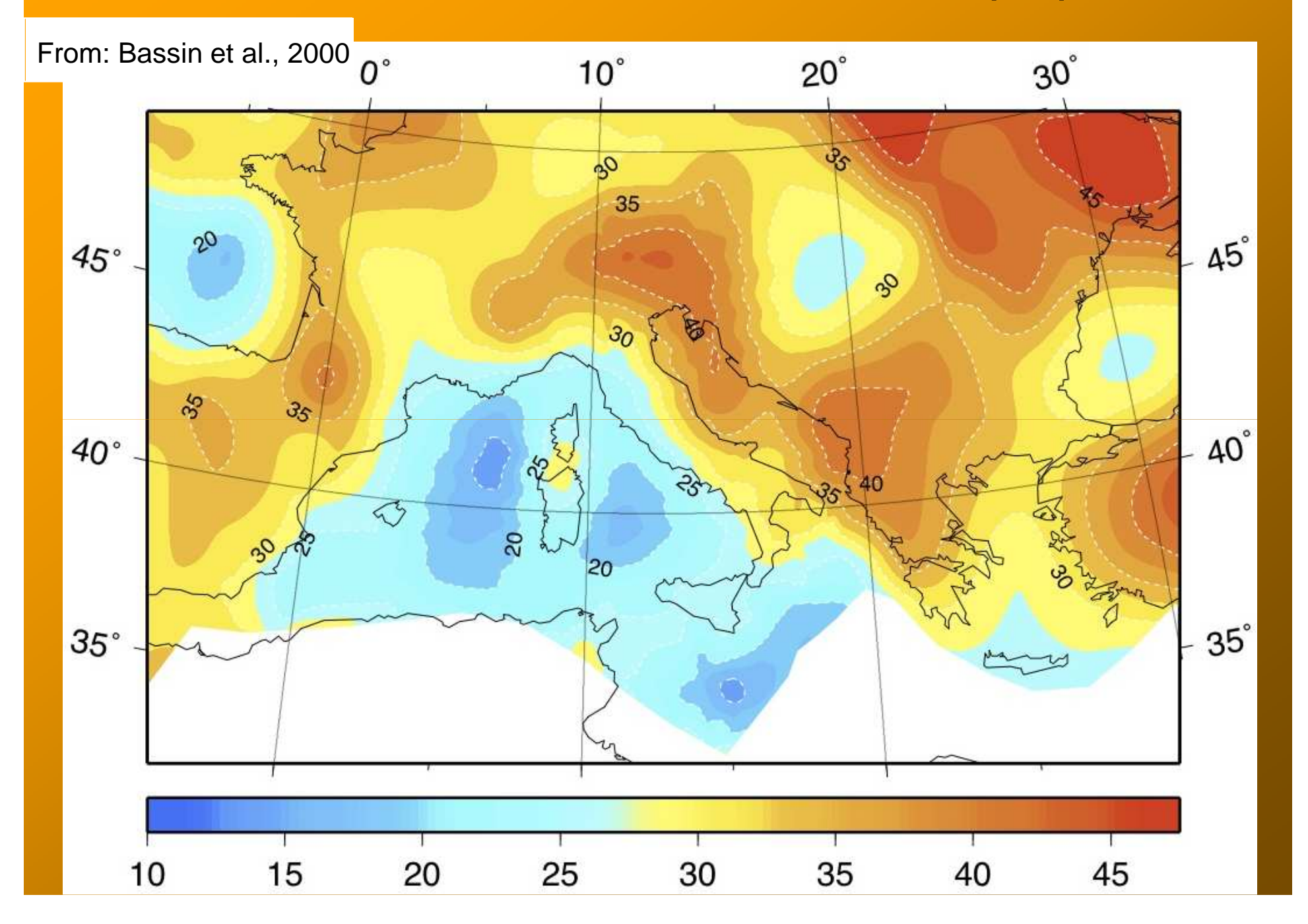

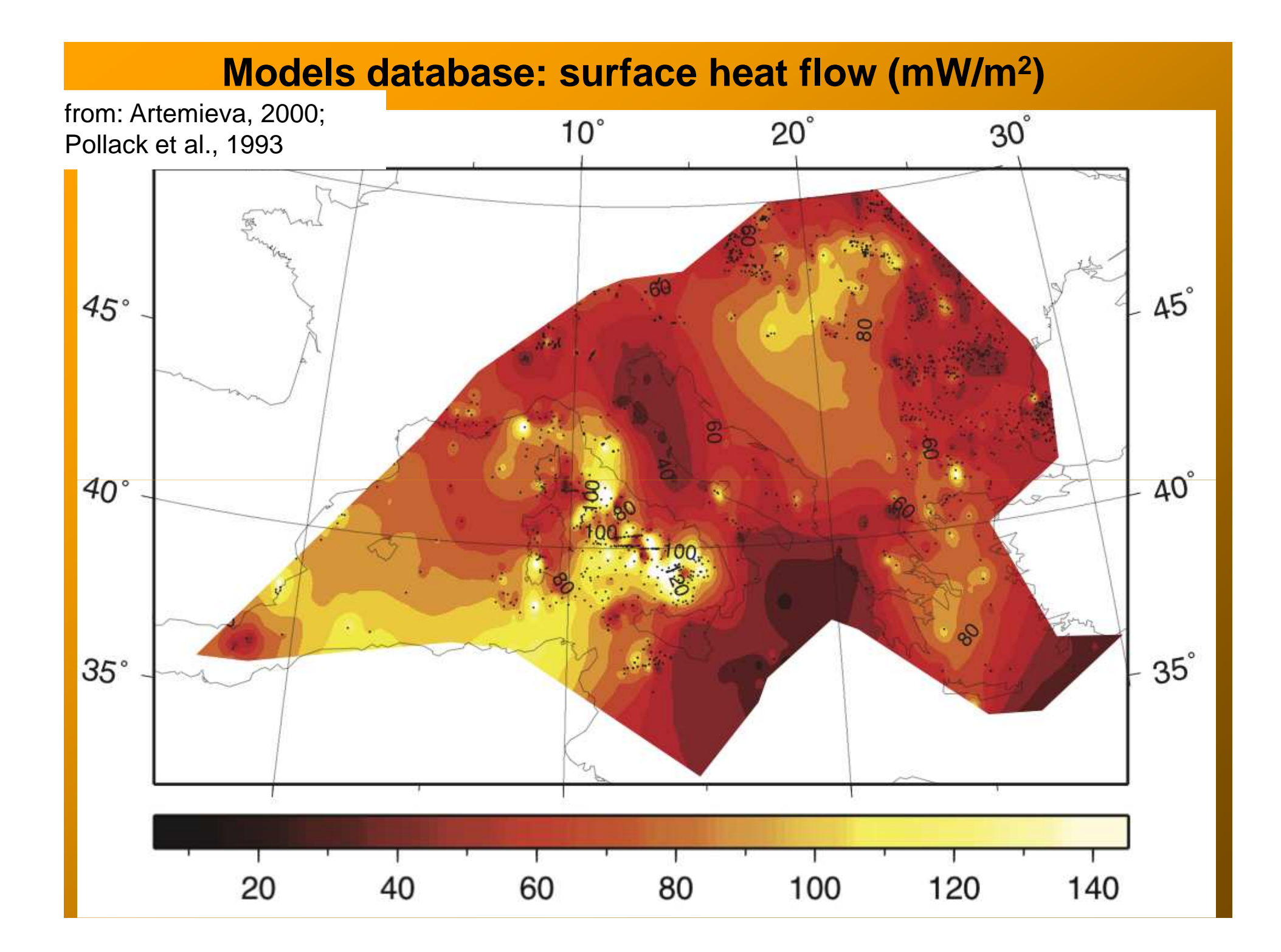

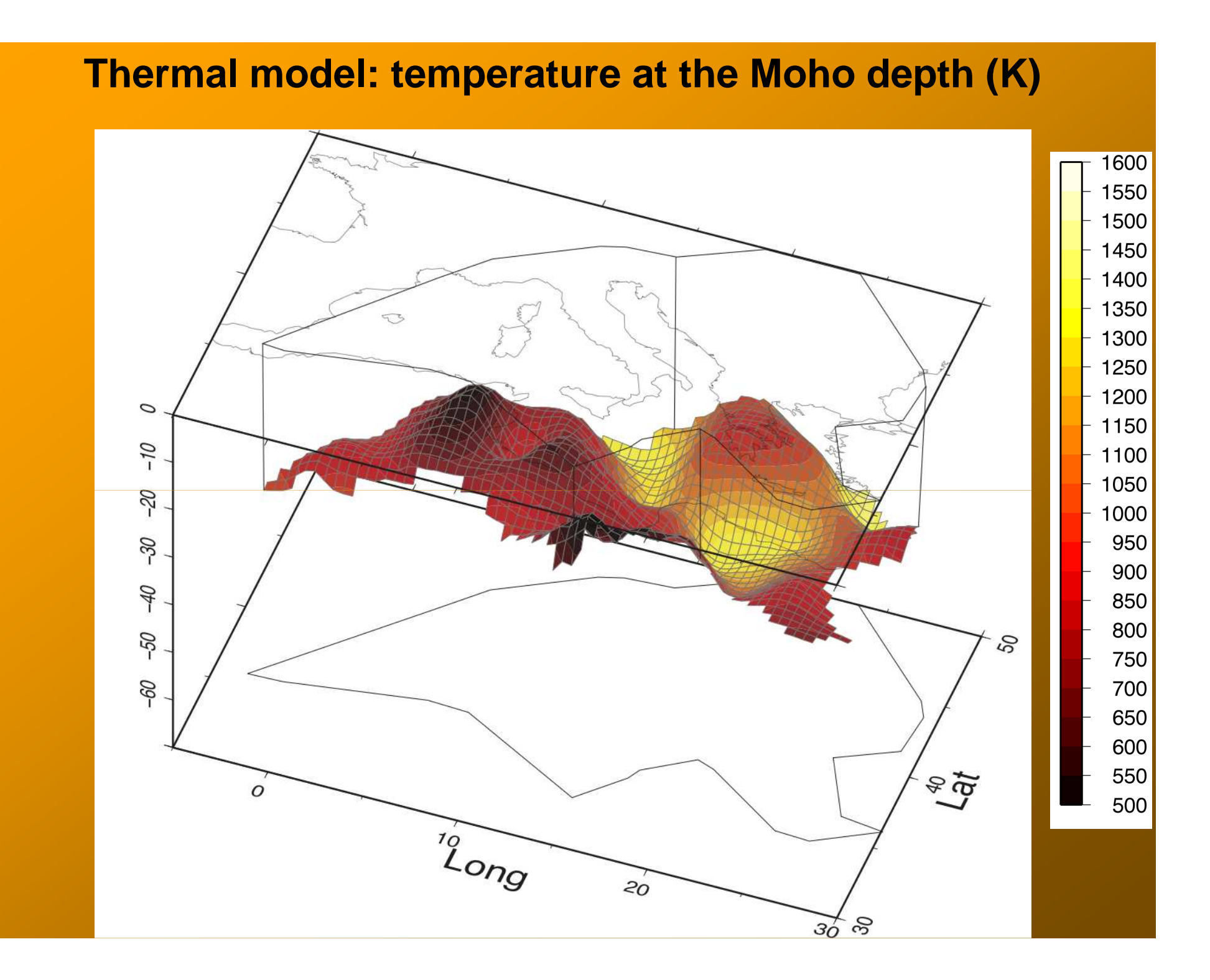

#### **Thermal model: temperature at the Moho depth (K)**

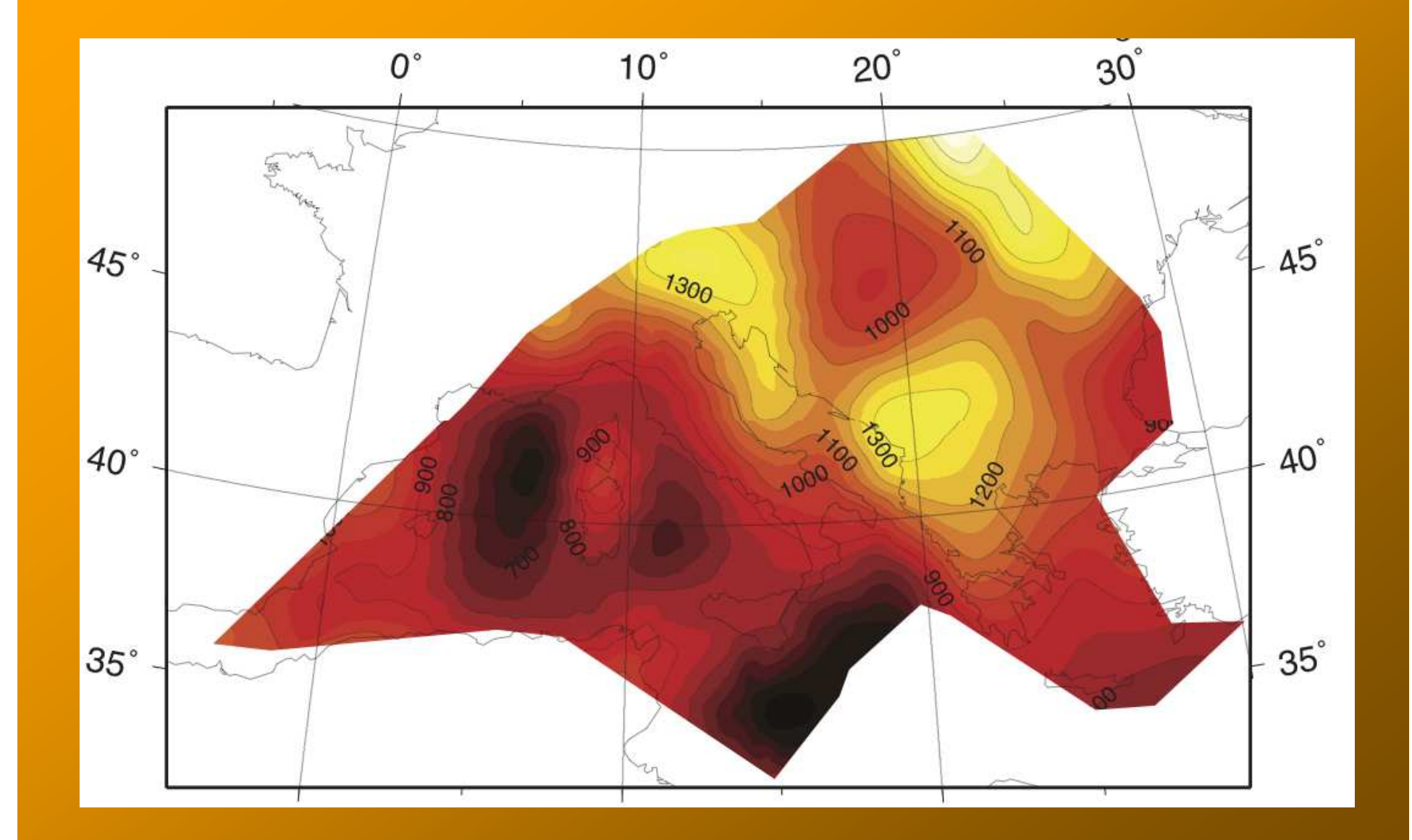

### **Thermal model: thermal lithosphere depth (km)**

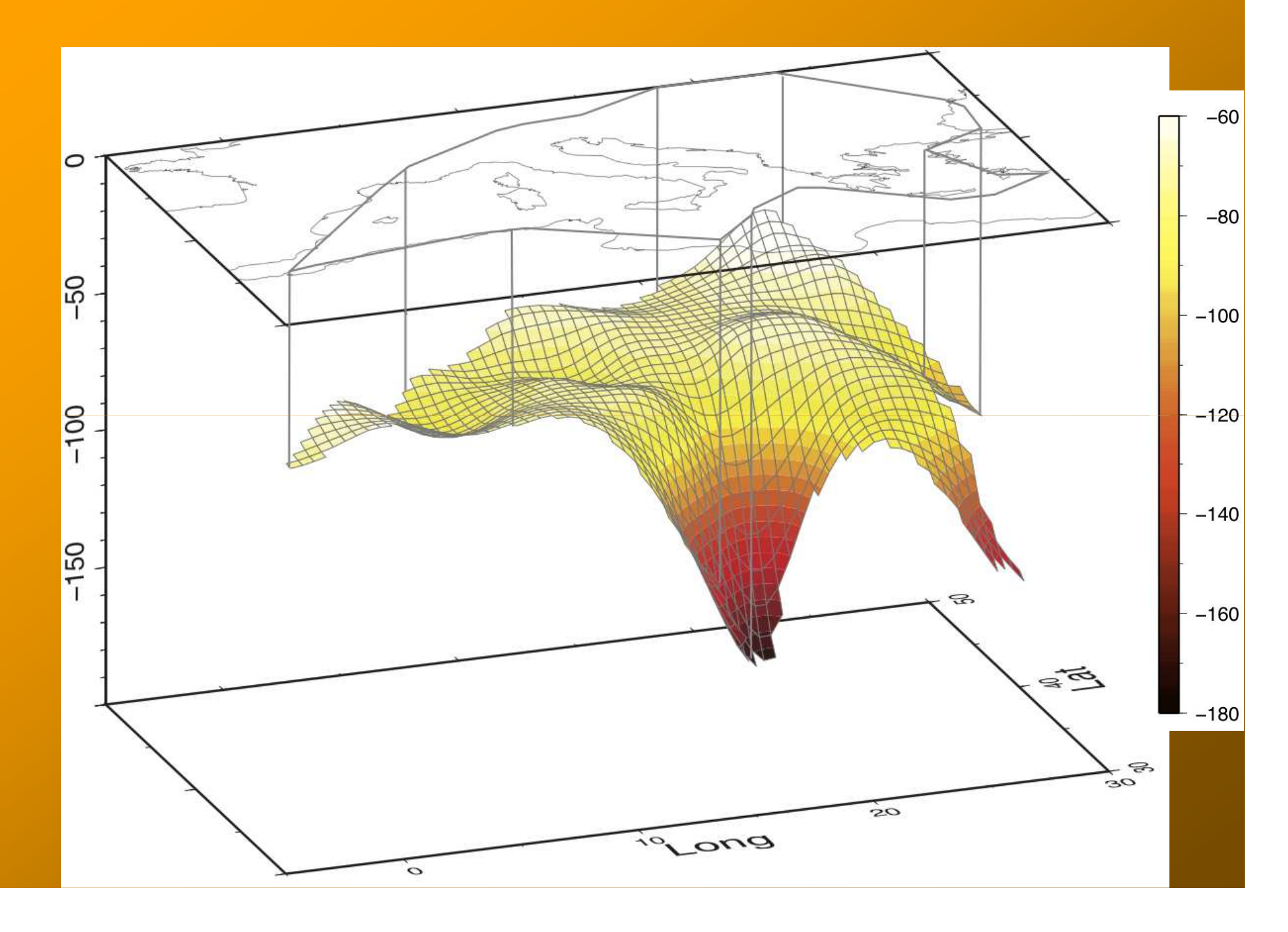

#### **Thermal model: thermal lithosphere depth (km)**

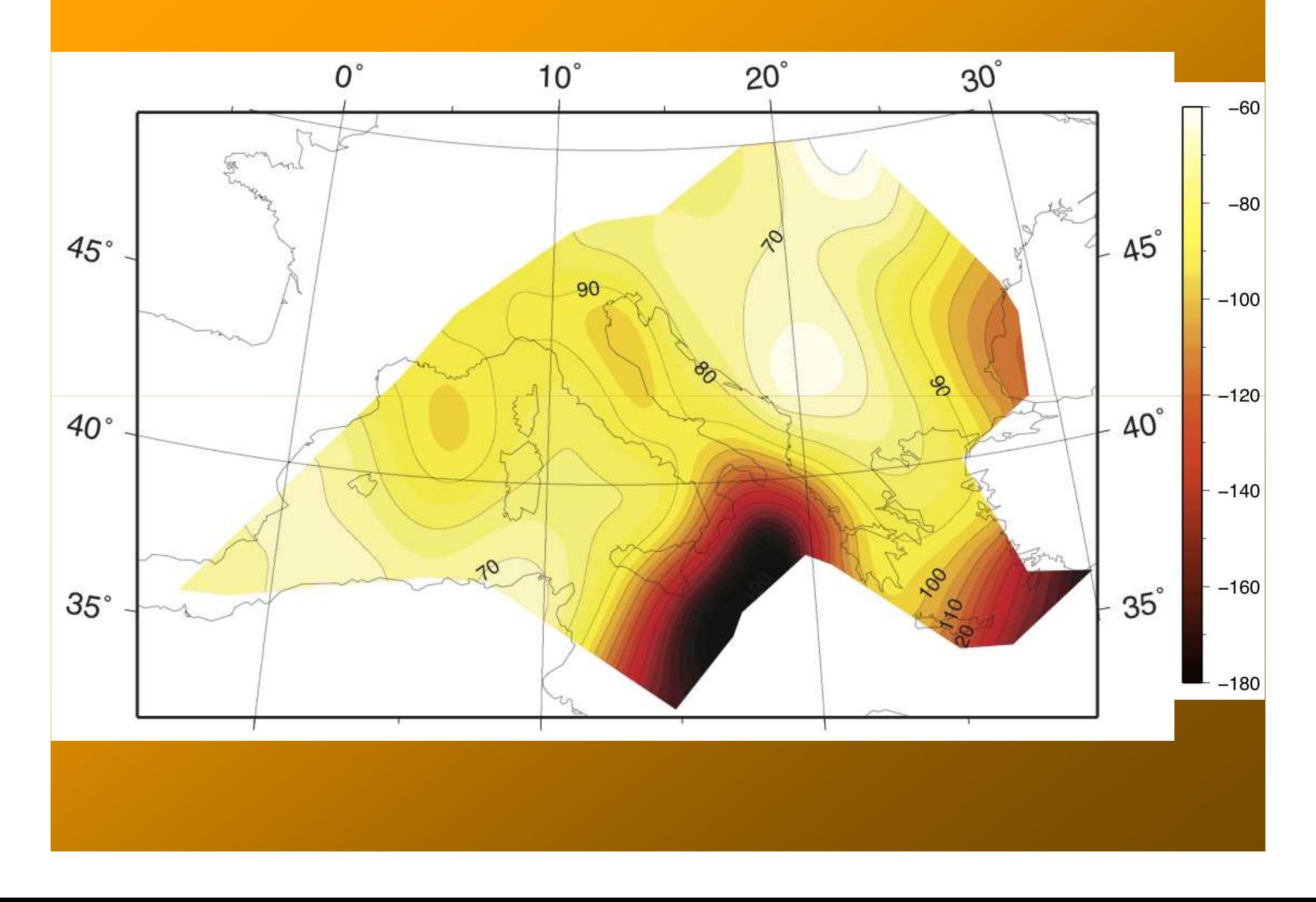

#### **Rheological analysis**

Starting from temperature profiles, strength profiles are computed:

Fragile behavior (Ranalli & Murphy, 1987):

$$
\sigma_{B} = (\sigma_{H} - \sigma_{V})_{B} = \beta r \cdot \rho g
$$

With  $\beta=3$  for compressive regime,  $\beta=1.2$  for strike slip regime and  $\beta=0.75$  for normal regime.

<u>Ductile behavior</u> (Weertman & Weertman, 1975):

$$
\sigma_D = \left(\frac{\varepsilon}{\varepsilon_o}\right)^{\frac{1}{n}} \cdot \exp\left(\frac{E_a}{nRT}\right)
$$

**Strength profiles:** εWith reference strain rate  $\mathcal{E} = 10^{-16}$  s<sup>-1</sup>

 $\sigma_y = \min\{\sigma_B, \sigma_D\}$ 

**Effective viscosity:** 

$$
\mu_{\text{eff}} = \frac{1}{\mathbf{X}L} \int_{0}^{L} \sigma_{y} dy
$$

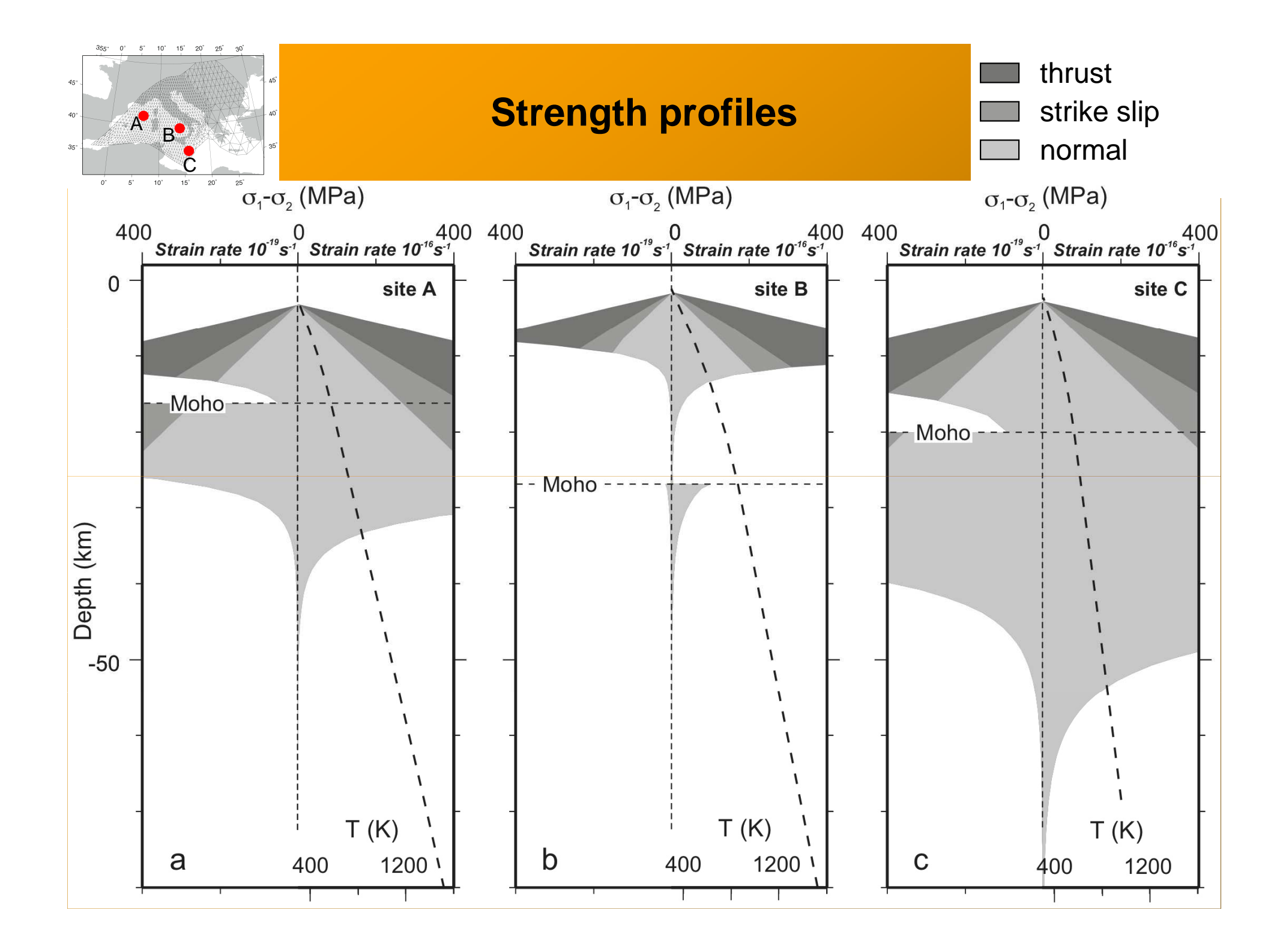

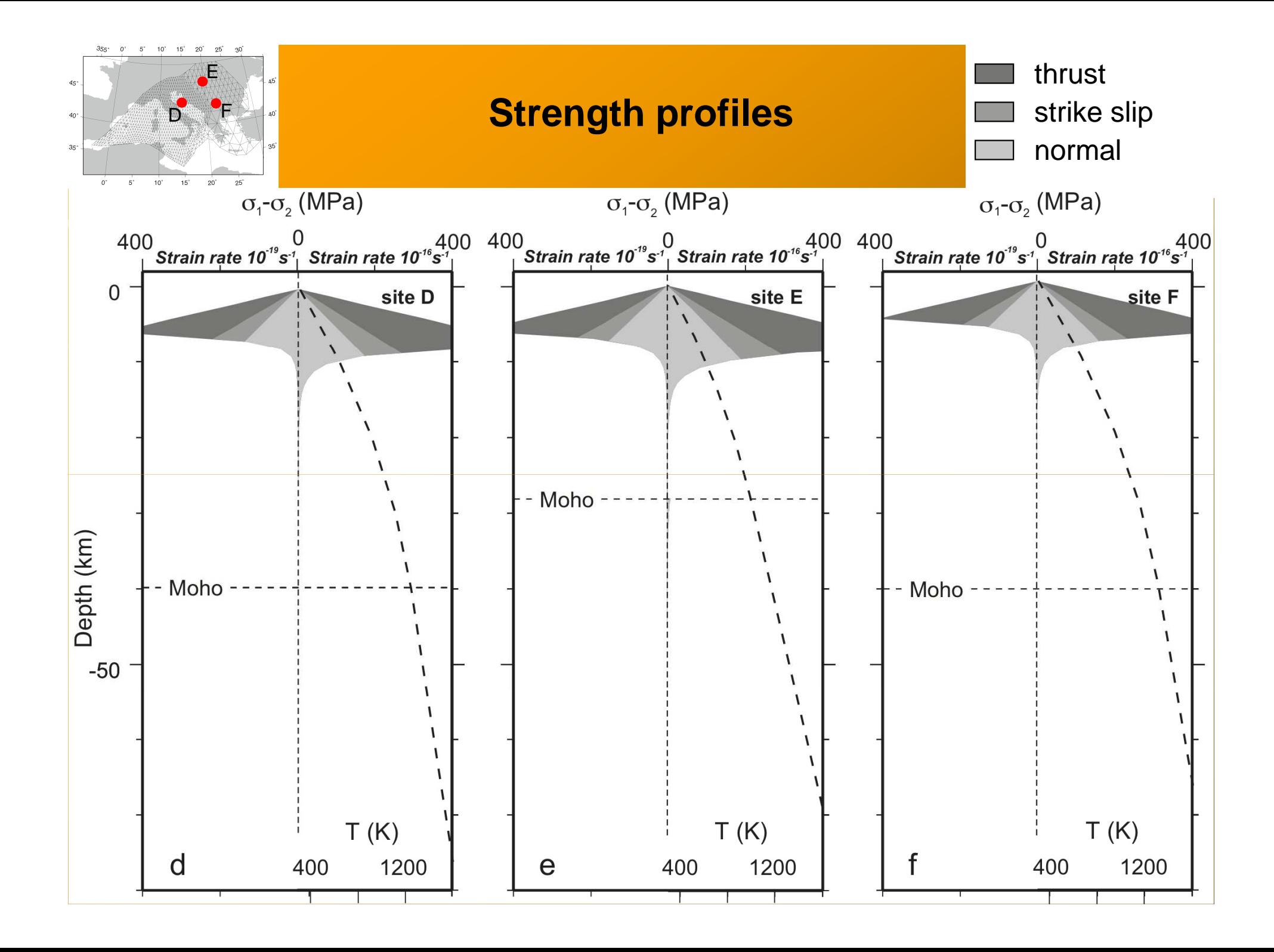

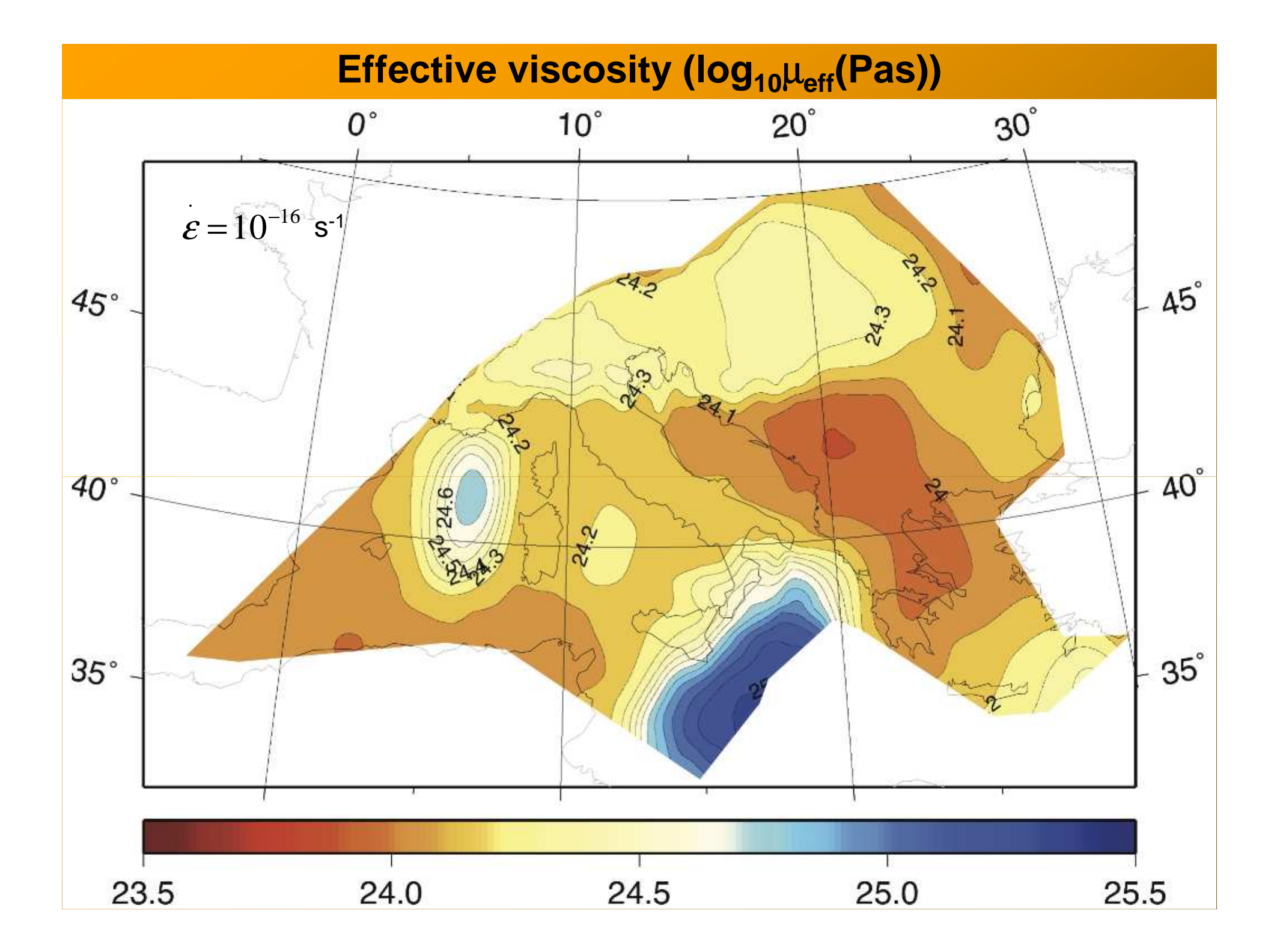

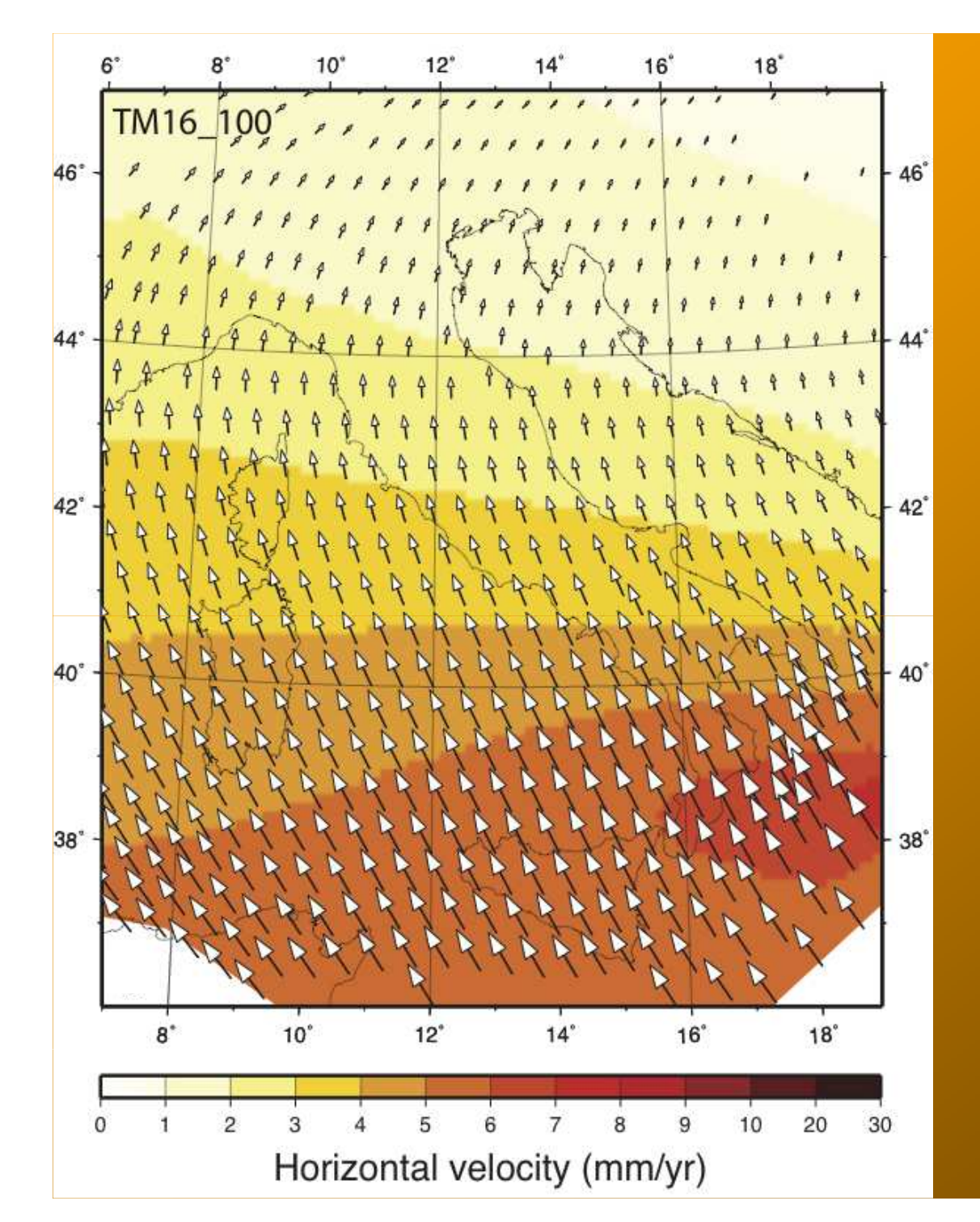

#### **Model results: velocity field**

Tectonic model computes the horizontal components of velocity for each node of the reference mesh (both logitudinal and latitudinal components).

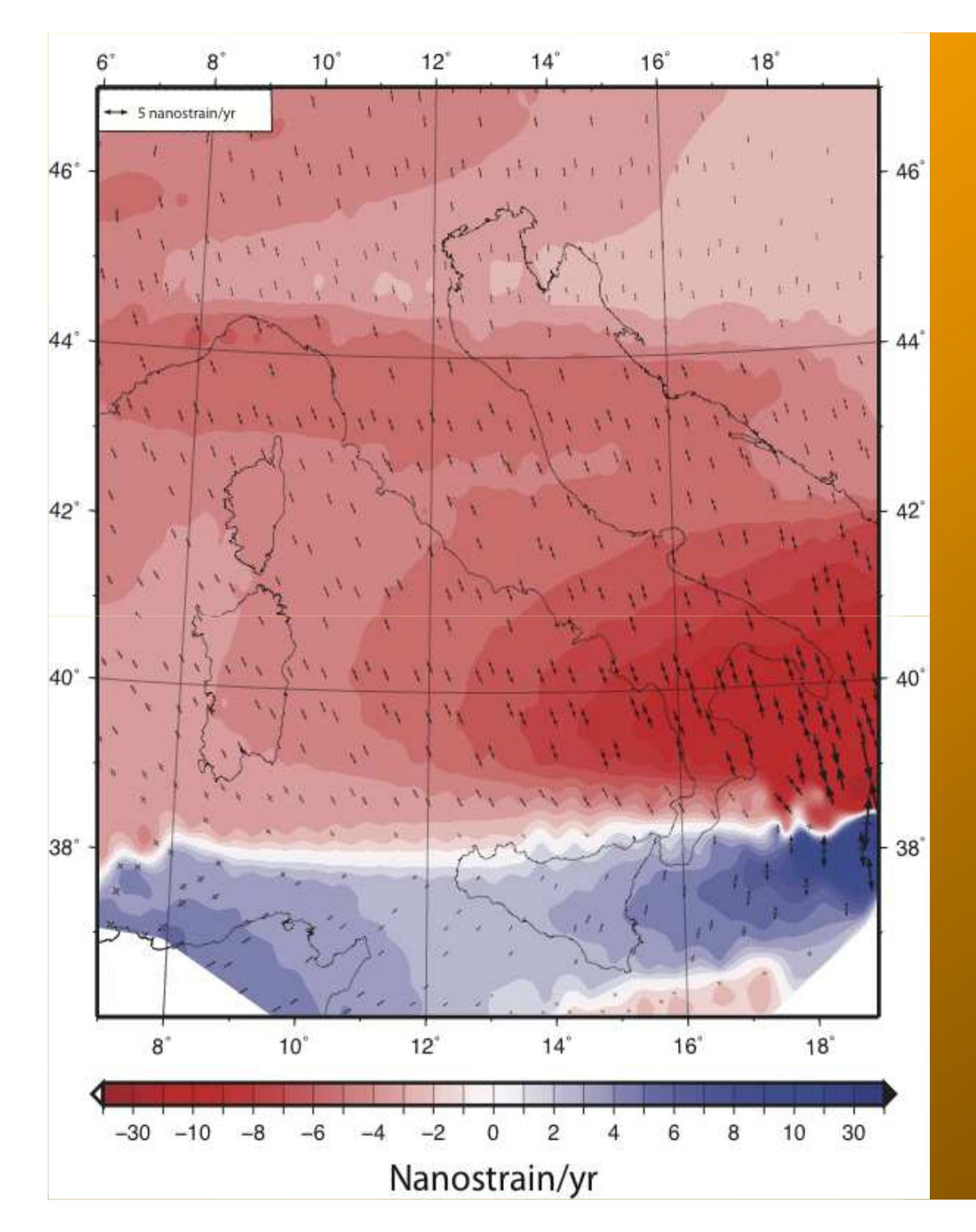

### **GFM products: Strain-rate field**

Starting from the computed velocity field, strain-rate is calculated for each element of the reference mesh, using the procedure descripted in Devoti et al. (2002) for triangular elements.

Negative strain-rate indicates compression (red), while positive train-rate indicates extension (blue). In the map strain-rate eigenvalues are also shown (black arrows).

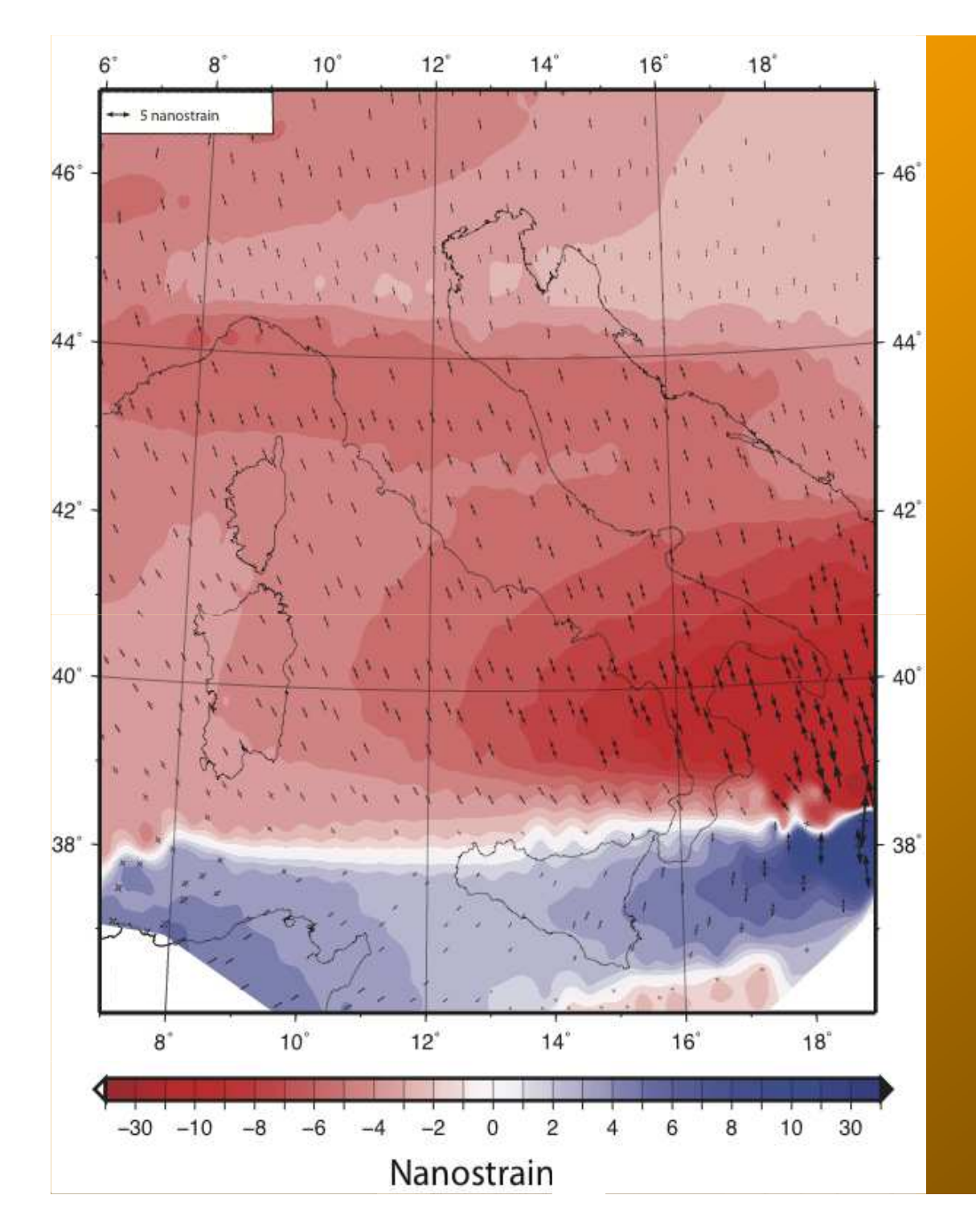

### **GFM products: Deformation field**

Starting from the strain-rate field, deformation is calculated for each element of the reference mesh.

Negative deformations values indicate compression (red), while positive deformations values indicate extension (blue). In the map deformation eigenvalues are also shown (black arrows).

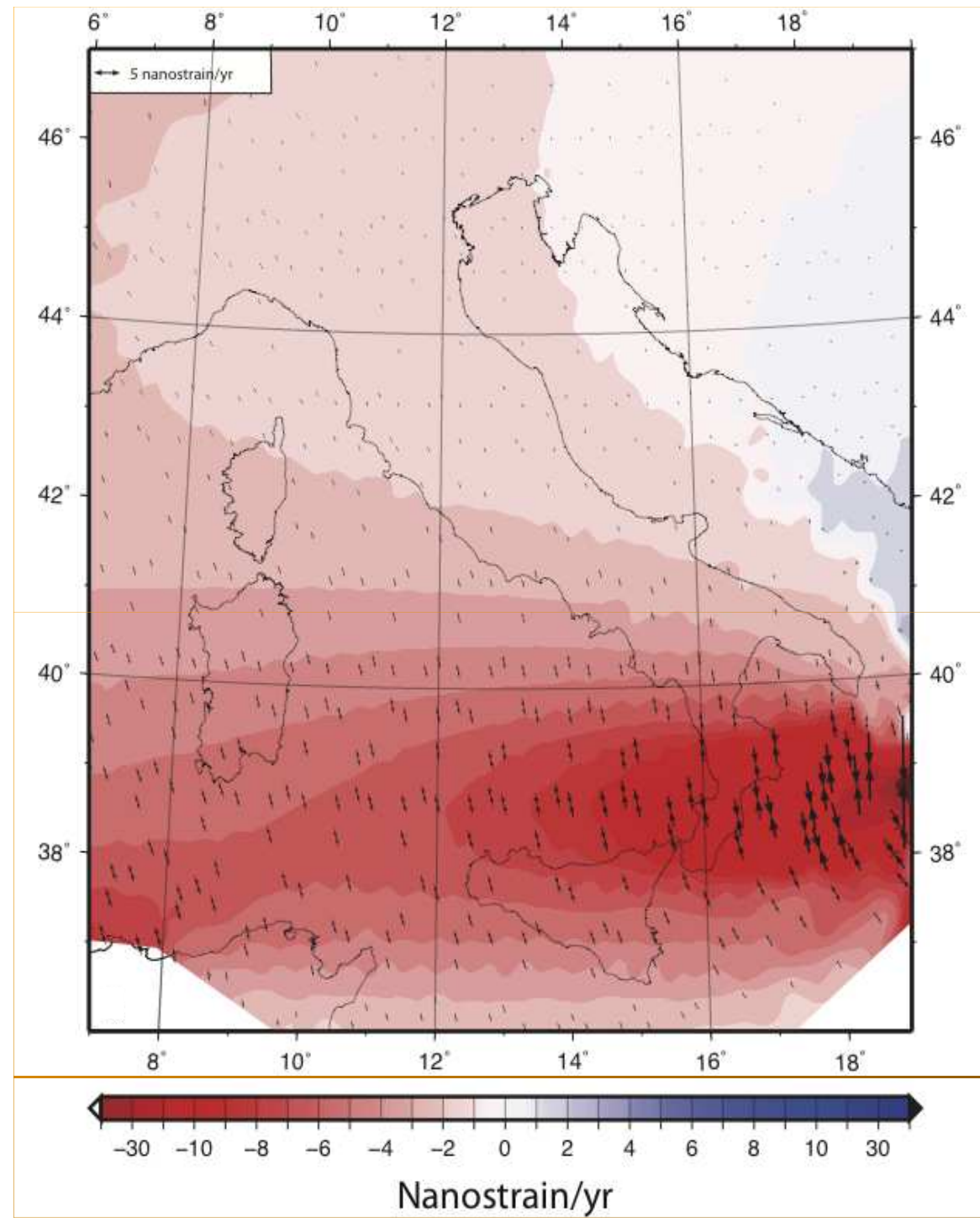

### **Tectonic deformationFixed vicosity**

Horizontal strain-rate computed by the tectonic model without considering rheological heterogeneities in the Mediterranean domain (effectiv viscosity is fixed=10<sup>24</sup> Pas

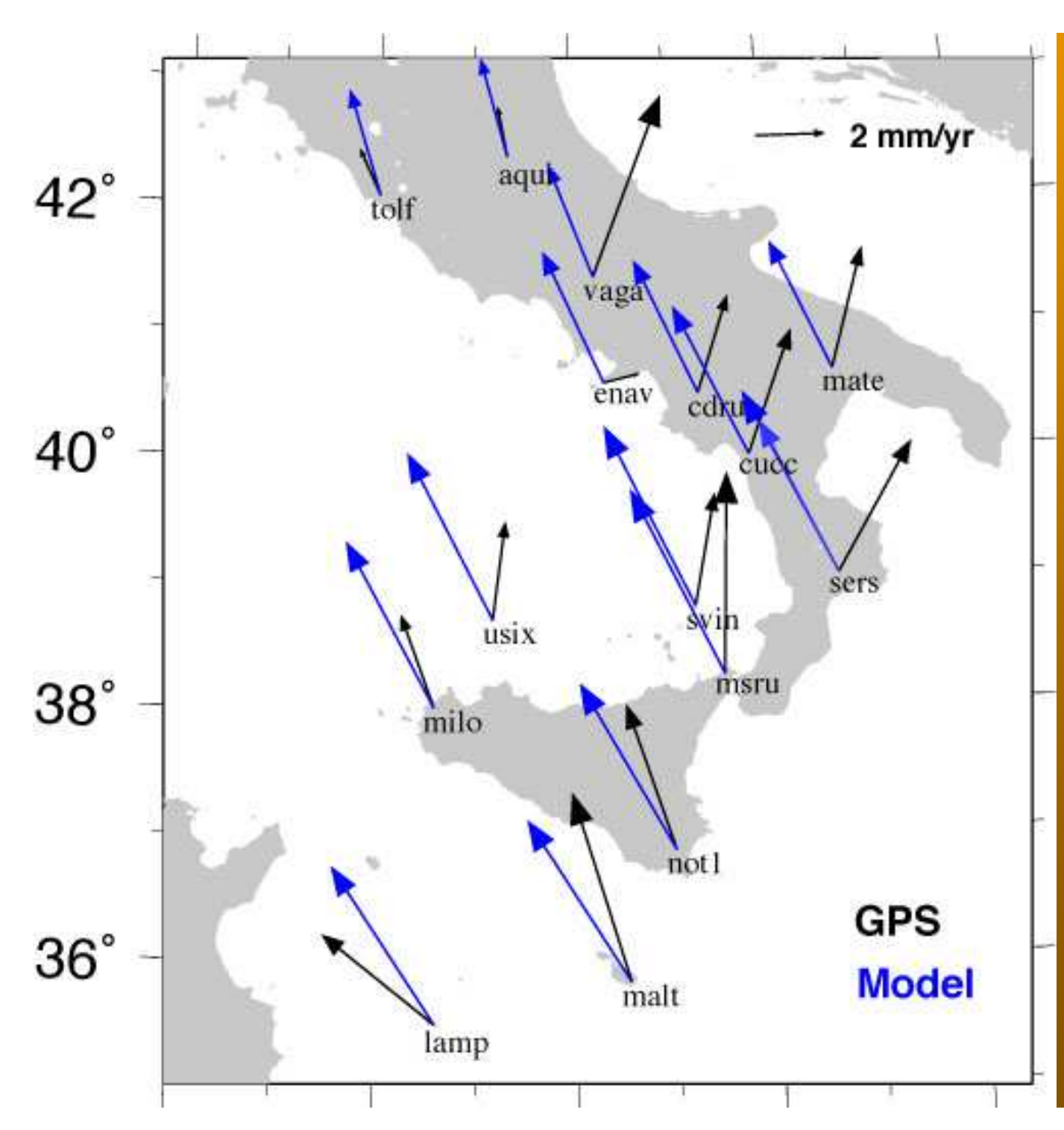

#### **Interpolation modulus**

Moreover the tectonic velocities computed by the model are interpolated on the net formed by GPS permanent stations, in order to statistically compare model results with GNSS data.

#### **Products validation strategy**

Products validation procedure is based on the model stability control, namely on its capacity of tolerate boundary conditions variations (boundary velocitieschanges in modulus and azimuth).

#### **Procedure**:

Increasing:

- a. Modulus of the fixed velocities on the southern boundary of the model  $(+50\%)$
- b. Azimuth of the fixed velocities on the southern boundary of the model (+30°)

Model must remains stable, namely:

- 1. Maps must still contain real numbers
- 2. The order of magnitude of deformation and strain-rate values must remain10<sup>2</sup> nanostrain and 10<sup>2</sup> nanostrain/yr, respectively

# **Validation procedure: BC variations**

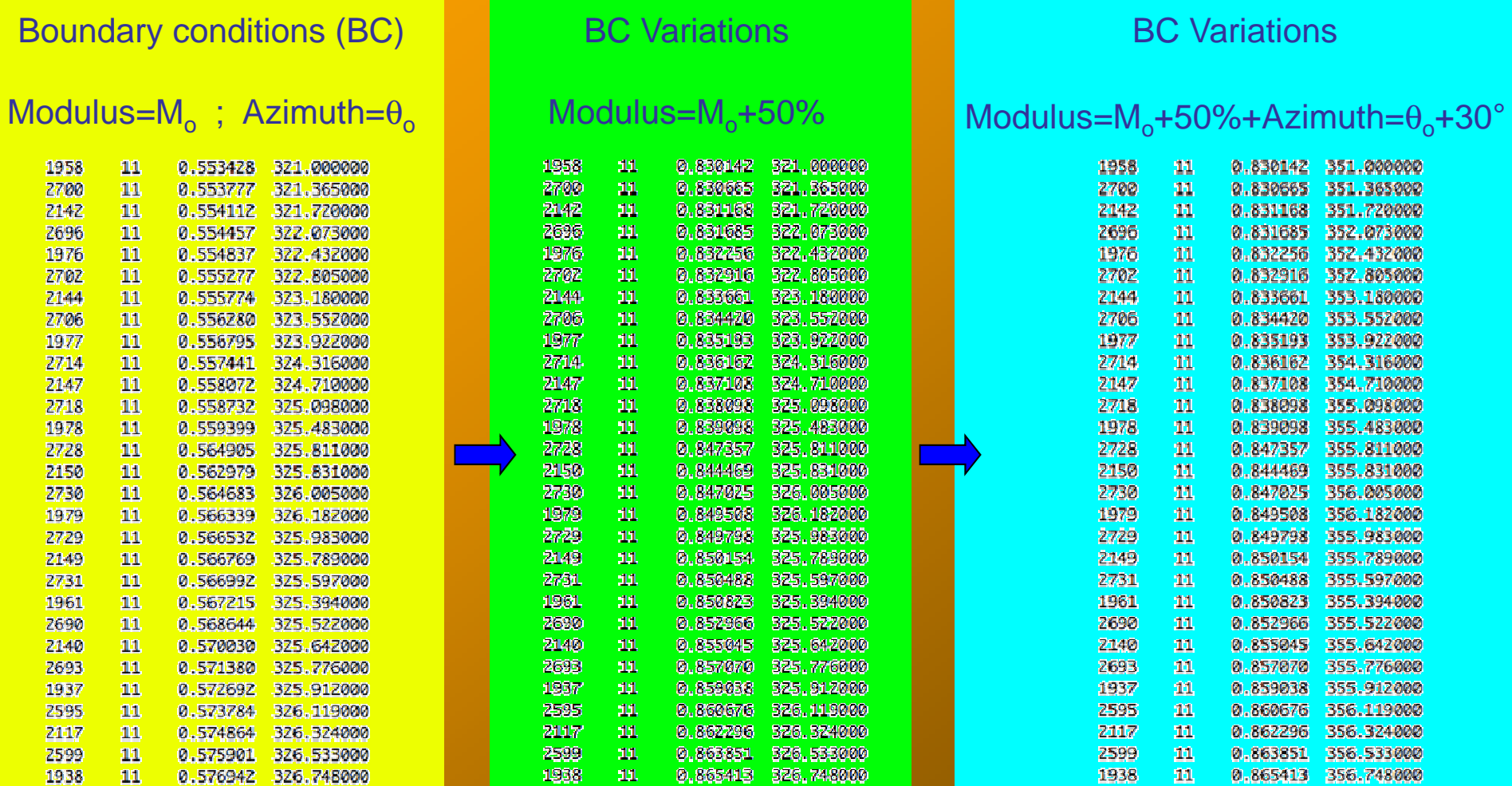

## **Validation procedure:**

#### **Surface strain-rate map**

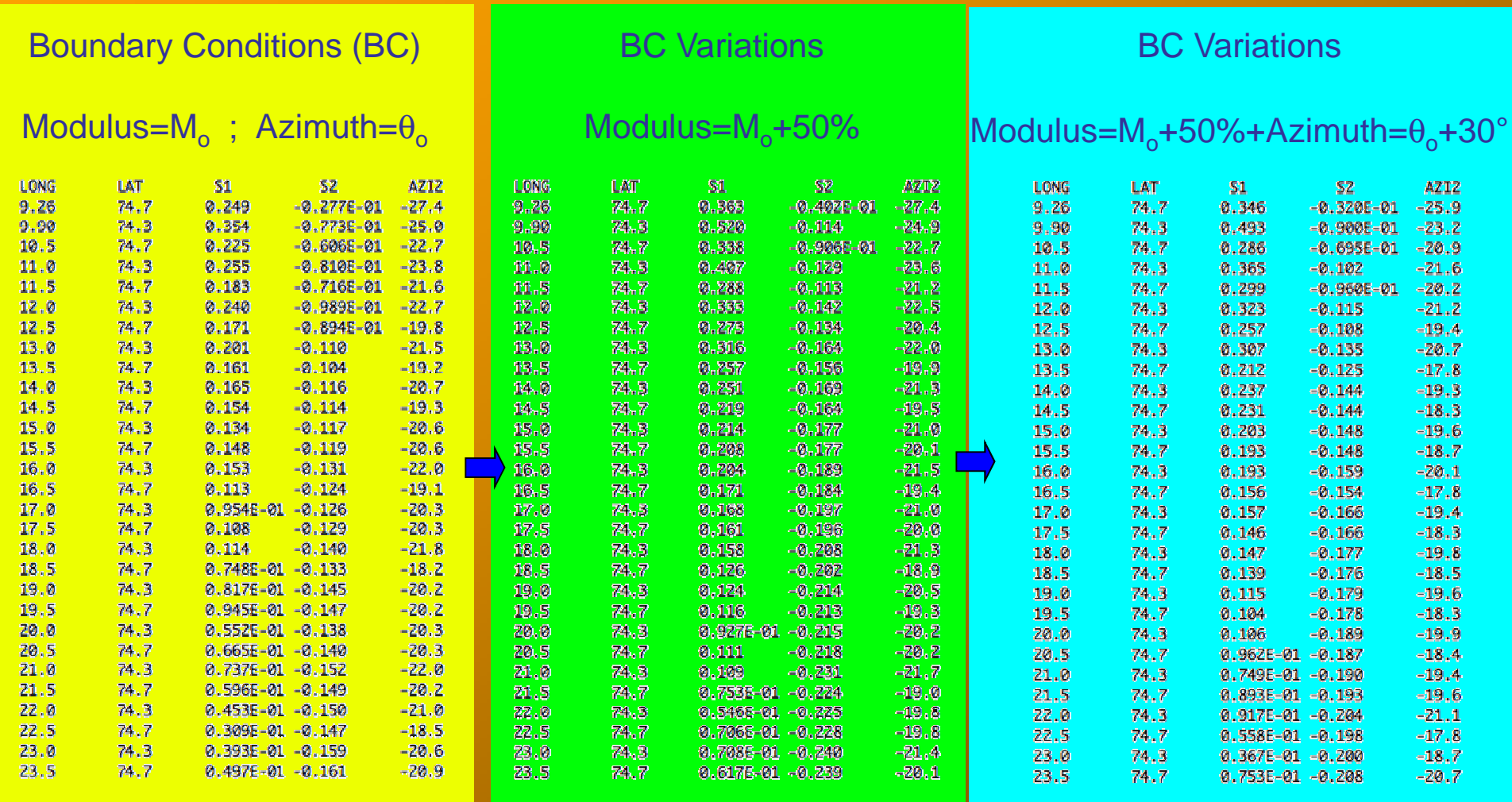

# **Thank you for your attention…**